## FMB getstatus

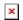

Example:

Data Link: 0 GPRS: 1 Phone: 0 SIM: 0 OP: 24602 Signal: 5 NewSMS: 0 Roaming: 0

SMSFull: 0 LAC: 1 Cell ID: 3055 NetType: 3 FwUpd:0

| Response details | Description                                                                                          | Example      |
|------------------|----------------------------------------------------------------------------------------------------|--------------|
| Data Link        | Indicate module connection to server at the moment: 0 - Not connected 1 - Connected                  | Data Link: 0 |
| GPRS             | Indicate if<br>GPRS is<br>available at<br>the moment                                                 | GPRS: 1      |
| Phone            | Voice Call status: 0 - Ready 1 - Unavailable 2 - Unknown 3 - Ringing 4 - Call in progress 5 - Asleep | Phone: 0     |
| SIM              | SIM Status:<br>0 - Ready<br>1 - PIN<br>2 - PUK<br>3 - PIN2<br>4 - PUK2                               | SIM: 0       |
| ОР               | Connected<br>to GSM<br>Operator:<br>numerical<br>ID of<br>operator                                   | OP: 24602    |
| Signal           | GSM Signal<br>Quality [0-5]                                                                          | Signal: 5    |

| NewSMS  | Indicate if<br>new<br>message<br>received                                                                                                    | NewSMS: 0     |
|---------|----------------------------------------------------------------------------------------------------|---------------|
| Roaming | 0 - Home<br>Network<br>1 - Roaming                                                                                                    | Roaming: 0    |
| SMSFull | SMS storage<br>is full?<br>0 - OK<br>1 - SMS<br>storage is<br>full                                                                                    | SMSFull: 0    |
| LAC     | GSM Tower<br>Location<br>Area Code                                                                                                    | LAC: 1        |
| Cell ID | GSM Tower<br>Cell ID Code                                                                                                    | Cell ID: 3055 |
| NetType | Network<br>type which<br>device is<br>connected:<br>0 - 3G<br>1 - GSM<br>2 - 4G<br>3 - CAT-M1<br>4 - CAT-NB1<br>99 -<br>Unknown                       | NetType: 3    |
| FwUpd   | Firmware update status: 0 - device has been updated via FOTA WEB / Teltonika Configurator - 65536 - device hasn't been updated since it was turned ON | FwUpd: 0      |